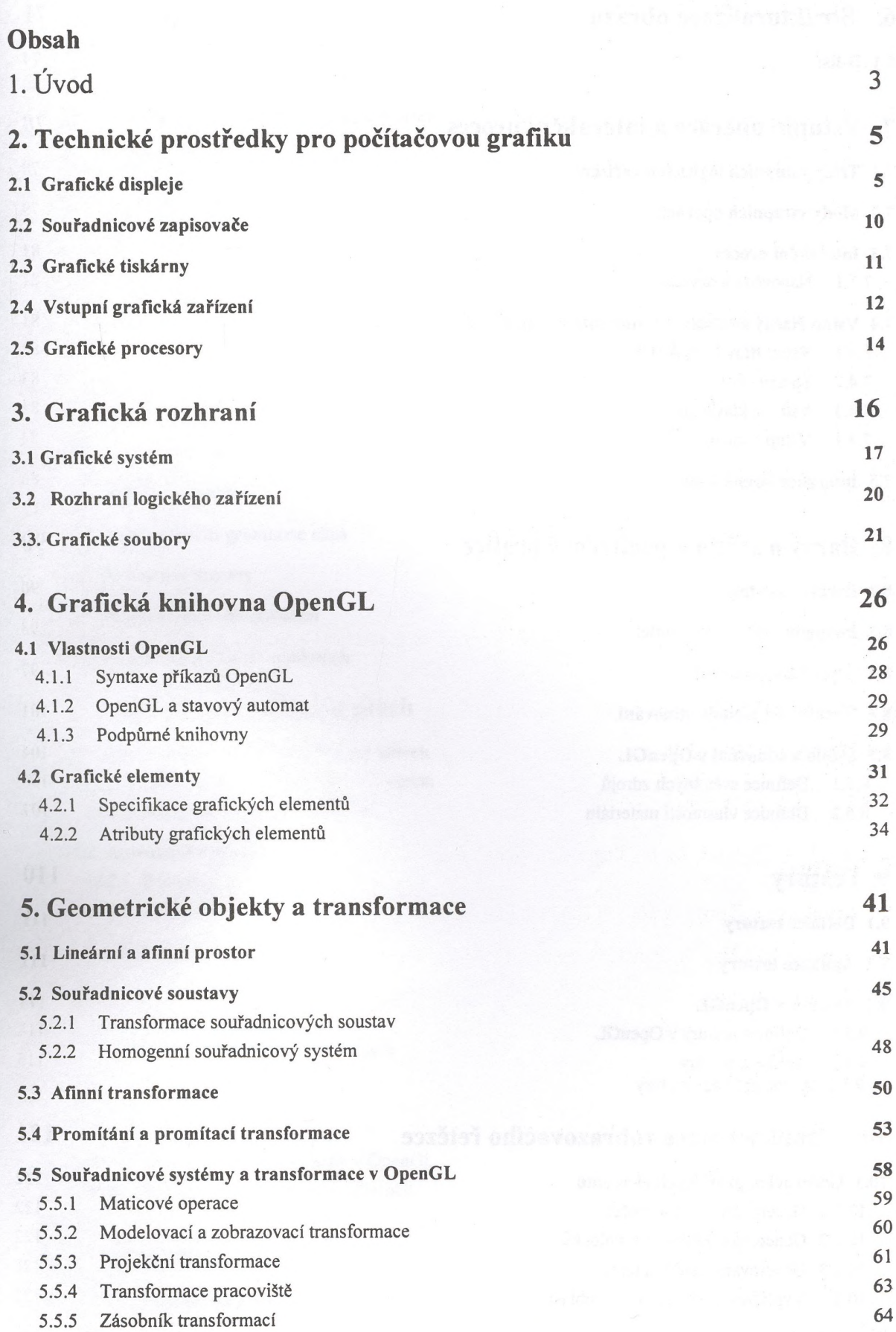

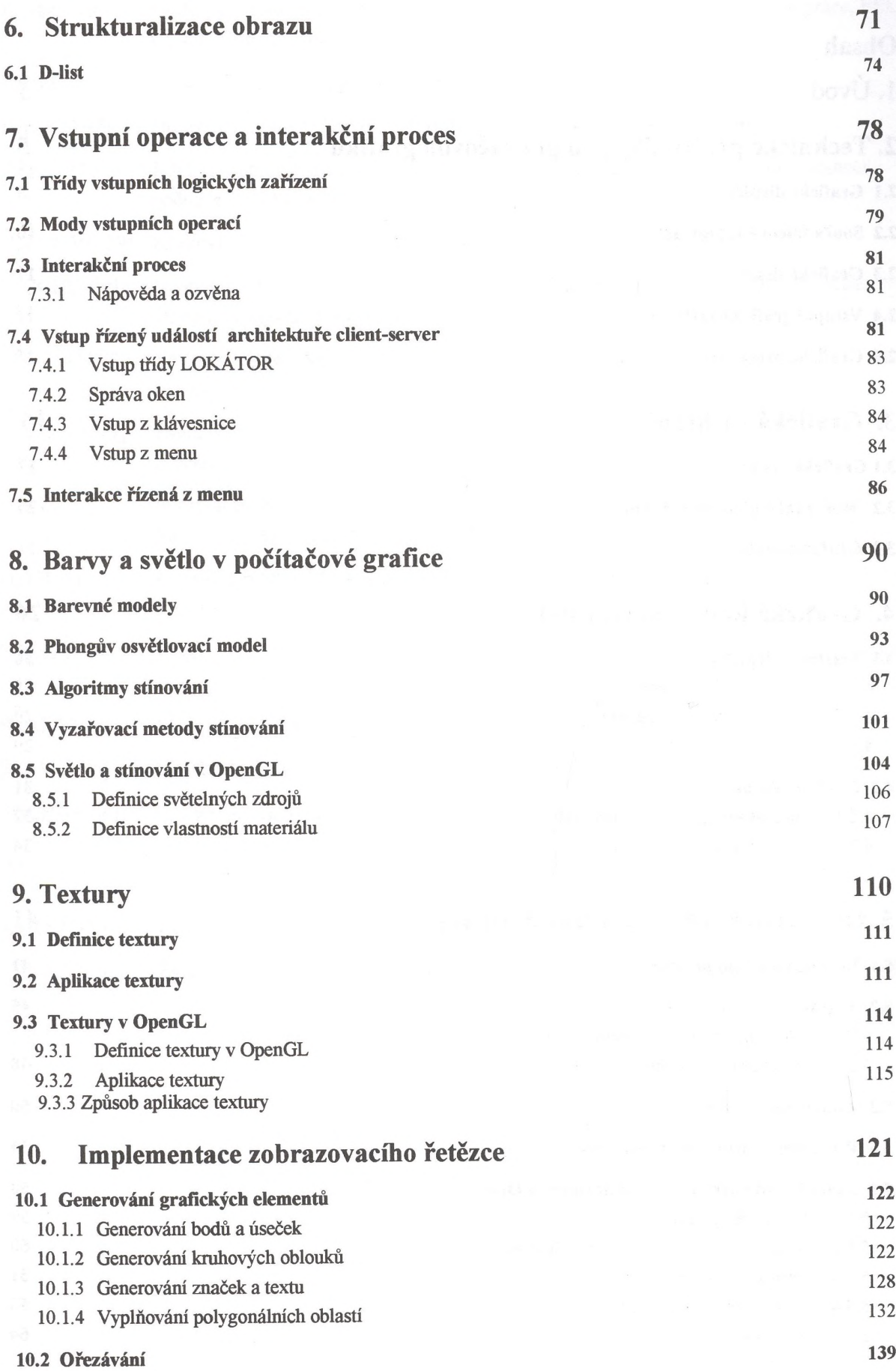

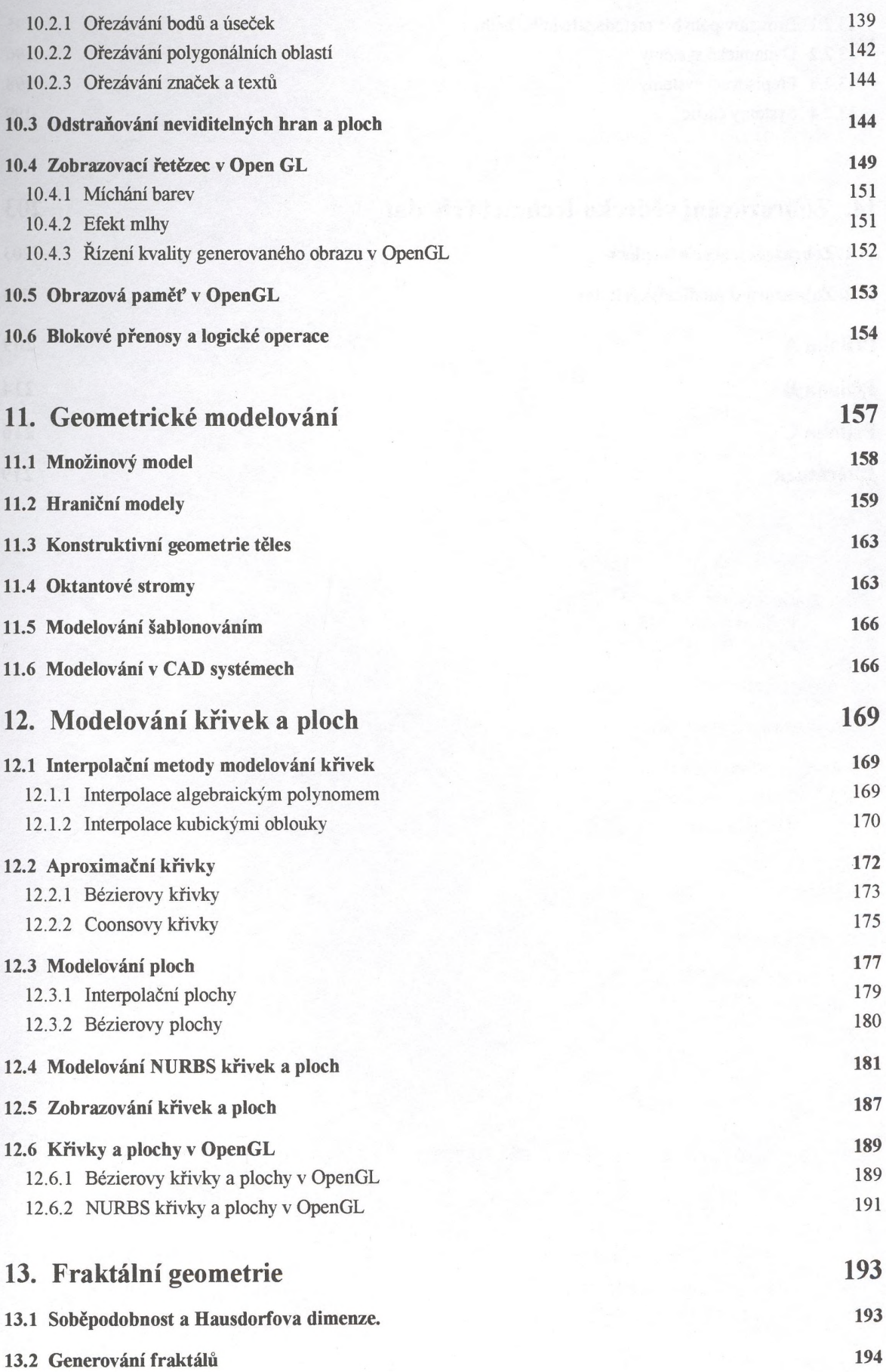

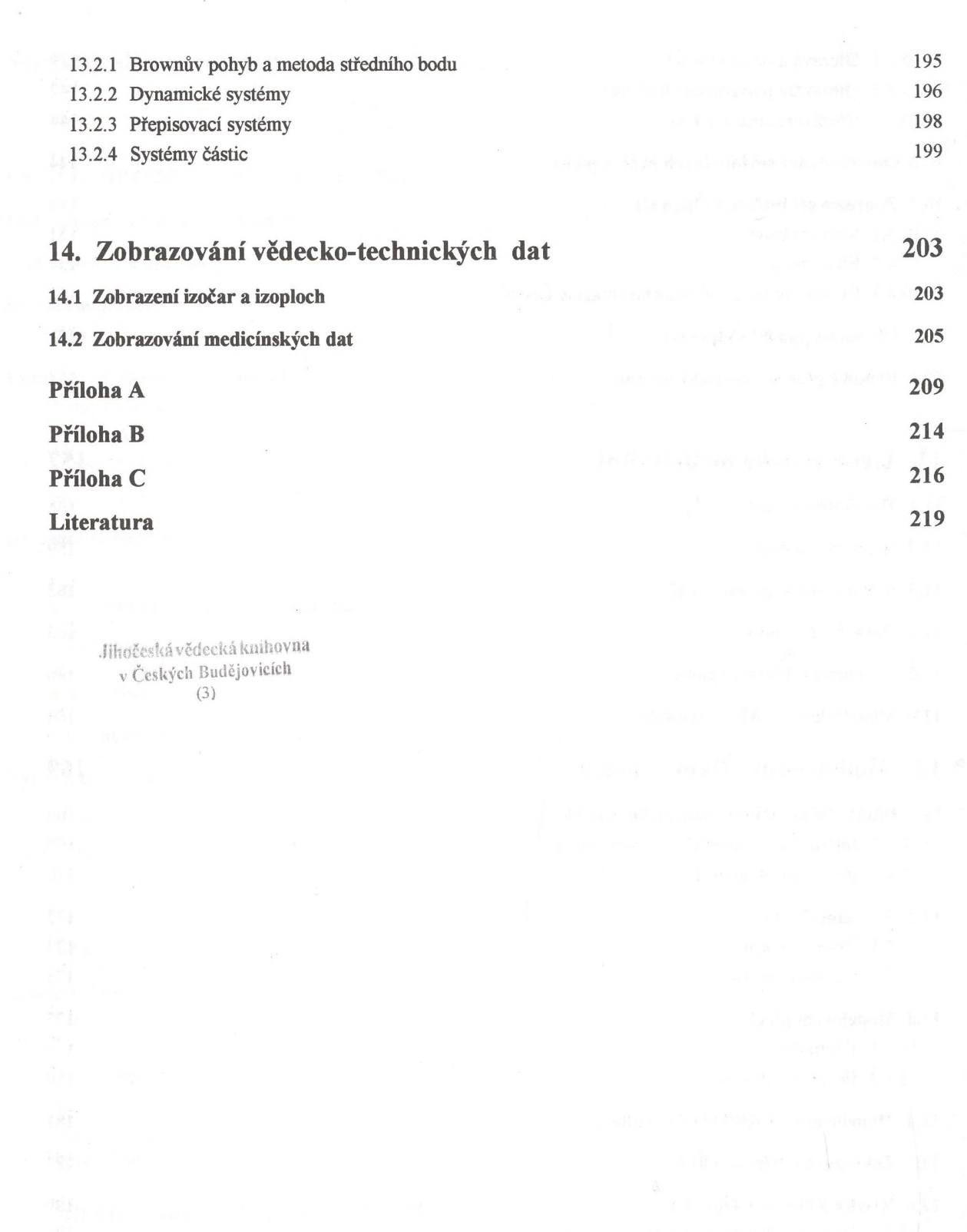

 $\tilde{\mathcal{R}}$